# **INSTITUTO SUPERIOR TECNÓLOGICO" SAN GABRIEL" CONDICIÓN UNIVERSITARIO**

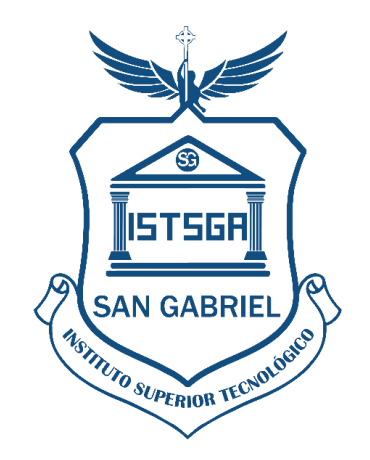

# **INFORME DE PRÁCTICAS PRE PROFESIONALES LABORALES**

# **PREVIO A LA OBTENCIÓN DEL TÍTULO DE:**

# **TECNÓLOGO UNIVERSITARIO EN CONTABILIDAD LUGAR DE REALIZACIÓN:**

# PONGA EL NOMBRE DE LA EMPRESA **PRACTICANTE** PONGA EL NOMBRE DEL PRACTICANTE **PONGA EL MES SIGUENTE AL QUE TERMINO LAS PARCTICAS RIOBAMBA-ECUADOR**

### ÍNDICE GENERAL

### **INTRODUCCIÓN**

El presente informe dispuesto por el Instituto Superior Tecnológico "San Gabriel", es uno de los requisitos previos a la obtención del Título de Tecnólogo universitario en Contabilidad en cumplimiento al Reglamento de Régimen Académico (CES, 2019), Artículo 42.- Prácticas preprofesionales en las carreras de tercer nivel.- Las prácticas preprofesionales en las carreras de tercer nivel son actividades de aprendizaje orientadas a la aplicación de conocimientos y/o al desarrollo de competencias profesionales. Estas prácticas se realizarán en entornos organizacionales, institucionales, empresariales, comunitarios u otros relacionados al ámbito profesional de la carrera, públicos o privados, nacionales o internacionales. Las prácticas preprofesionales se subdividen en dos (2) componentes: a) Prácticas laborales, de naturaleza profesional en contextos reales de aplicación; y, b) Prácticas de servicio comunitario, cuya naturaleza es la atención a personas, grupos o contextos de vulnerabilidad. Las prácticas preprofesionales podrán realizarse a lo largo de toda la formación de la carrera, de forma continua o no; mediante planes, programas y/o proyectos cuyo alcance será definido por la IES. Las prácticas deberán ser coherentes con los resultados de aprendizaje y el perfil de egreso de las carreras; y, cada IES, en ejercicio de su autonomía responsable, determinará los mecanismos y requerimientos para su registro y evaluación. Las prácticas preprofesionales no generan ningún vínculo u obligación laboral. La experiencia laboral podrá ser reconocida como práctica preprofesional, incluidas las horas de servicios a la comunidad, siempre y cuando las actividades realizadas resulten pertinentes al perfil de egreso, lo cual debe ser validado por evidencias definidas por las IES. Cuando las prácticas preprofesionales se realicen bajo la figura de pasantías serán reguladas por la normativa aplicable a las pasantías, sin modificar el carácter y los efectos académicos de las mismas" (pág. 12).

En cumplimiento a la disposición legal se realizan las prácticas pre profesionales en …..ponga el nombre de la empresa…………, que se encuentra ubicado en las calles ….. ponga la dirección de la empresa……… en la ciudad de Riobamba provincia de Chimborazo, cumpliendo con un total de …….ponga el numero de horas…. horas iniciando el …….ponga la fecha de inicio………… y culminando el ……….ponga la fecha de culminación………. en un horario de ponga los horarios, de lunes a viernes, bajo la supervisión de la …..ponga el nombre del supervisor de la empresa indicando el cargo que tiene…., y del Lcdo. Wuilian Nieto Dorado Director de la Carrera de Contabilidad del Instituto Superior Tecnológico "San Gabriel".

Las actividades que se realizan durante el periodo de prácticas son: ….se copia del certificado de prácticas que emite la empresa en este caso ponemos… . Apoyo en la revisión de los estados financieros para realizar el análisis vertical**;** Apoyo en la preparación de los informes de ejecución financiera y presupuestal de conformidad con la normativa institucional.

Finalmente, el informe consta de: portada, introducción, información general, desarrollo del tema, conclusiones, recomendaciones y anexos.

### **1. INFORMACIÓN GENERAL**

#### **1.1. Institución dónde se realizaron las prácticas**

#### **1.1.1. Razón Social**

ponga el nombre de la empresa la dirección ciudad y provincia donde está ubicada.

#### **1.1.2.Reseña Histórica**

Copie la reseña histórica de la empresa y ponga la fuente bibliografica

#### **1.1.3. Misión**

Copie la misión de la empresa y ponga la fuente bilbiografica

### **1.1.4. Visión**

Copie la visión de la empresa y ponga la fuente bibliográfica

#### *Foto 1 fachada de la empresa*

### **1.2. Duración de las prácticas**

- **1.2.1. Fecha de Inicio:** copie del certificado de practicas
- **1.2.2. Fecha de finalización:** copie del certificado de practicas incluya el horario y los días que hiso sus practicas

### **1.3. Área del conocimiento**

#### > Contabilidad

#### **1.4. Asignaturas articuladas a prácticas pre profesionales laborales**

- $\triangleright$  Análisis Financiero
- $\triangleright$  Presupuestos

### **1.5. Tutor institución Sede de las Prácticas**

- 1.5.1 Nombres y Apellidos**:** ponga el nombre del tutor de la empresa
- 1.5.2 Cédula de Ciudadanía: ponga del tutor de la empresa
- 1.5.3 Teléfono: ponga del tutor de la empresa
- 1.5.4 Correo electrónico: ponga del tutor de la empresa
- **1.6. Docente tutor de prácticas Pre – Profesionales Laborales del Instituto**
- **1.6.1. Nombres y Apellidos:** Lic. Wuilian Franklin Nieto Dorado
- **1.6.2. Cédula de Ciudadanía:** 0601648835
- **1.6.3. Teléfono: 0982260691**
- **1.6.4. Correo electrónico:** [wuilian\\_nieto@](mailto:frankinnieto@gmail.com)sangabrielriobamba.edu.ec

### **2. DESARROLLO DE LAS ACTIVIDADES**

#### **2.1.Actividades desarrolladas durante las prácticas laborales**

#### **2.1.1. Apoyo en la revisión de los estados financieros para realizar el análisis vertical**

Esta actividad se desarrollaba en el departamento de ………………….. con el ……….ponga el nombre del supervisor………., …………..ponga el cargo dentro de la empresa y supervisor de prácticas……………….. quien brindaba las instrucciones necesarias, se empezaba revisando la Norma Internacional de Contabilidad 1 que establecía las bases para la presentación de los estados financieros y las directrices que determinaba su estructura y requisitos en su contenido, se revisaba que los estados financieros cumplan con su propósito de entregar información general y necesaria para el desarrollo del análisis vertical; que cumplan las normas que había emitido el Consejo de Normas Internacionales de Contabilidad en esta parte se revisaba los nombres de los grupos contables y su codificación, que hayan cumplido con políticas contables de acuerdo a la NIC 8 y que su contenido sea comparable con ejercicios anteriores, que abarquen periodos anuales, que cada estado financiero este con su nombre en este caso se revisaba "estado de resultados" y "estado de situación financiera" la fecha de cierre o presentación del balance y la moneda de presentación, las bases para la preparación de los estados financieros y las notas a los estados financieros. Las novedades encontradas se daba aviso al supervisor de prácticas. Seguidamente se ingresaba al sistema contable …… ponga el nombre del sistema…. se escogía la opción contabilidad, estados financieros y se descargaba en formato Excel el estado de resultados y al estado de situación financiera del año…….ponga el año….. se abría el archivo Excel y en cada balance se añadía dos columnas en la primera se rotulaba "Análisis Vertical General" y en la segunda "Análisis Vertical Grupal" y en cada una de las columnas con el apoyo de las herramientas de Excel se escribía la formula del análisis vertical, de inmediato se daba aviso al supervisor de prácticas quien continuaba con el desarrollo del análisis vertical y su interpretación.

*Foto 2 ponga su nombre preparando nomenclatura para el análisis vertical*

El tiempo dedicado a esta actividad fue de 60 horas

### **2.1.2. Apoyo en la preparación de los informes de ejecución financiera y presupuestal de conformidad con la normativa institucional.**

Esta actividad se desarrollaba en el departamento de ………………….. con el ……….ponga el nombre del supervisor………., …………..ponga el cargo dentro de la empresa y supervisor de prácticas……………….. quien brindaba las instrucciones necesarias, con el visto bueno del supervisor se ingresaba al computador, se habría el presupuesto institucional y utilizando la herramienta Excel se preparaba la siguiente tabla para la evaluación presupuestaria de los ingresos.

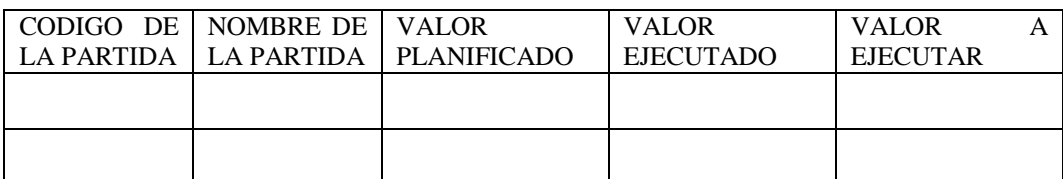

La columna uno registraba el código de cada una de las partidas presupuestarias de ingresos, la columna dos registraba el nombre de las partidas presupuestarias, la tercera indicaba el valor planificado en cada partida, la columna cuatro registraba los valores ejecutados de inmediato se daba aviso al supervisor de practicas quien ejecutaba una fórmula matemática en la primera línea de la última columna la misma que arrastraba a lo largo de la columna y Excel emitía los resultados.

Seguidamente y con el visto bueno del supervisor de prácticas y utilizando Microsoft Excel se preparaba la siguiente tabla con la cual se evaluaba los egresos presupuestarios.

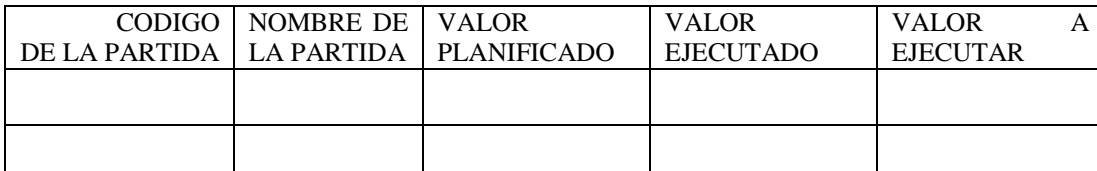

La columna uno registraba el código de cada una de las partidas presupuestarias de egresos, la columna dos registraba el nombre de las partidas presupuestarias, la tercera indicaba el valor planificado en cada partida, la columna cuatro registraba los valores que ya se habían ejecutado de inmediato se daba aviso al supervisor de prácticas quien ejecutaba una fórmula matemática en la primera línea de la última columna la misma que arrastraba a lo largo de la columna y Excel emitía los resultados.

*Foto 3 ponga su nombre preparando tablas para la evaluación presupuestal*

El tiempo dedicado a esta actividad fue de 60 horas

### **2.2.RECURSOS**

Los recursos utilizados para el desarrollo de las actividades fueron:

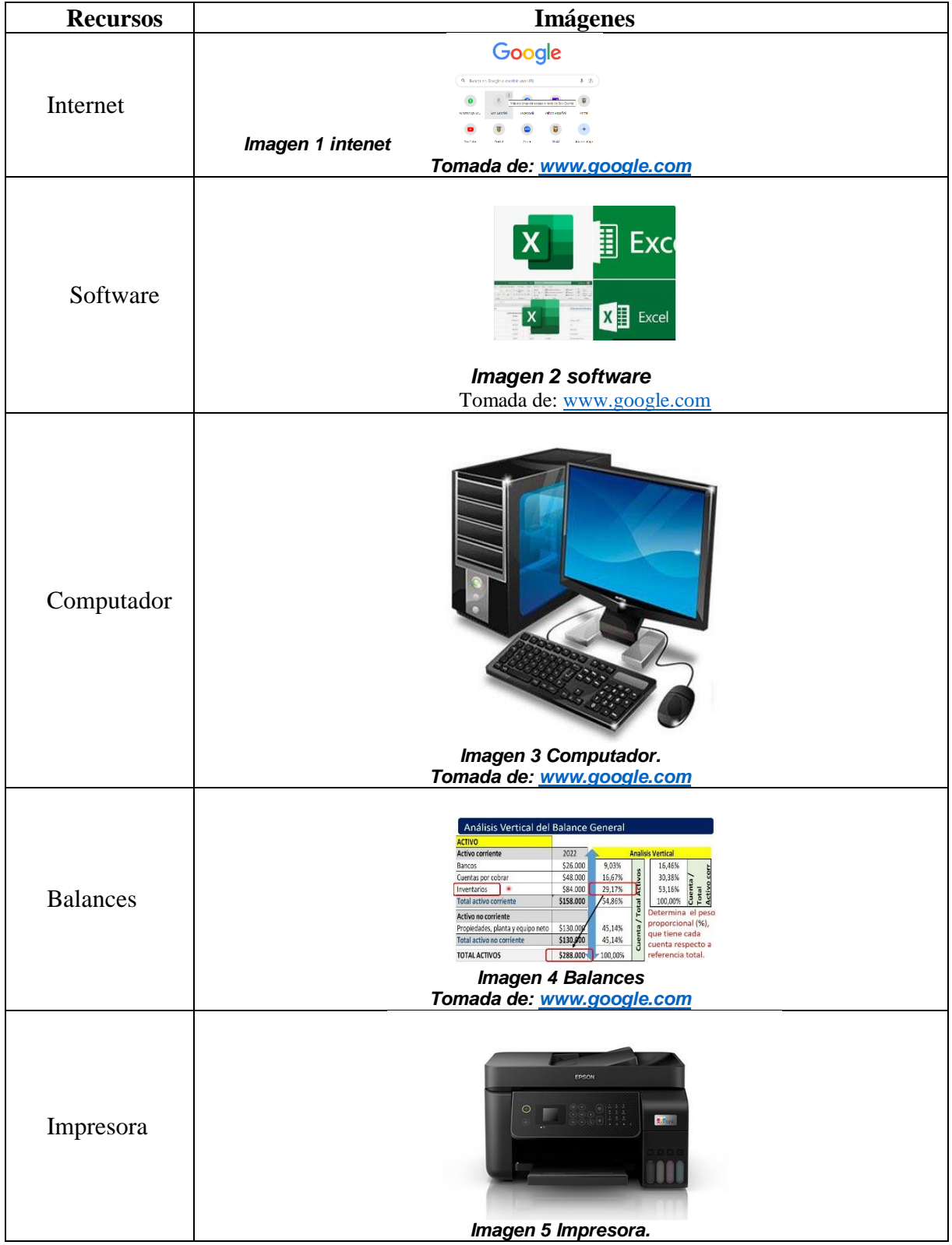

#### *Tomada de[: www.google.com](http://www.google.com/)*

### **3. HABILIDADES DESARROLLADAS**

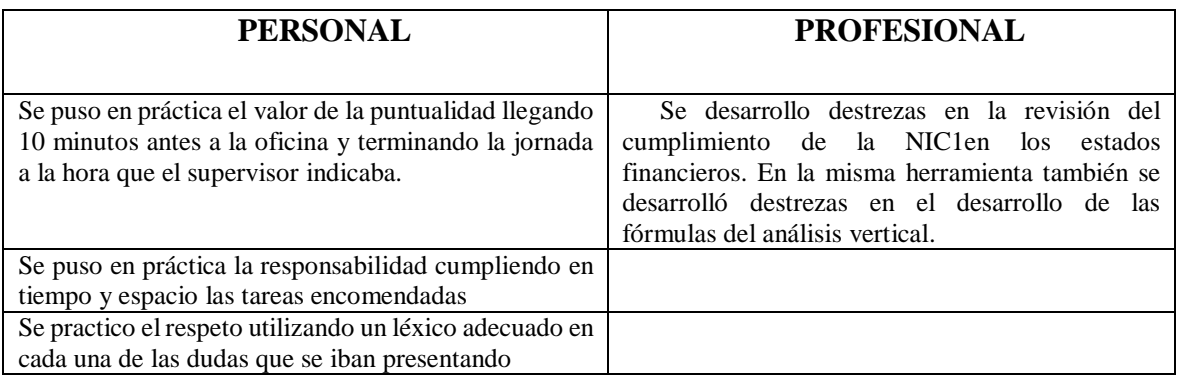

### **3.1.IMPACTO DE LAS PRÁCTICAS PRE PROFESIONALES LABORALES EN LA SOCIEDAD**

Con la preparación de las tablas y de las fórmulas del análisis vertical general y grupal el supervisor realizaba rápidamente el cálculo del análisis estático y tuvo una visión de la estructura de los estados financieros estudiados y expresaba la participación de cada una de las cuentas de los estados financieros en porcentaje.

Con la preparación de las tablas y las fórmulas matemáticas el supervisor de prácticas arrastro las mismas dentro de las tablas y Excel rápidamente arrojaba los resultados y se analizaba las tendencias con respecto a la formulación y se definía las acciones necesarias para retroalimentar el ciclo presupuestario

### **4. MARCO TEÓRICO**

### **4.1. Estados financieros**

Según los autores Álvarez, Gutiérrez, Marín y otros (2003, p. 187) establecen:

Los estados financieros, son informes periódicos que muestran información sobre la situación de un negocio, los resultados de cada ejercicio económico y los cambios que ha experimentado la organización a través del tiempo. De igual manera, señala que los estados financieros representan la última etapa del ciclo contable después de contabilizar los asientos de cierre en los libros diarios y mayor, existe un resultado de las operaciones, utilidad o pérdida; y todas las cuentas de activo, pasivo y capital, representan sus saldos correctos al final del ejercicio.

#### **4.2.Análisis financiero**

Hernández (2005), define el análisis financiero como una técnica de evaluación del comportamiento operativo de una empresa, que facilita el diagnóstico de la situación actual y la predicción de cualquier acontecimiento futuro; a su vez está orientado hacia la consecución de objetivos preestablecidos.

### **4.3.Análisis vertical**

El proceso se puede hacer con una hoja de cálculo. Lo que hacemos es dividir cada partida que queremos analizar entre el total del grupo al que pertenece y multiplicar por cien. Normalmente se usan las partidas pertenecientes a los grupos patrimoniales en el numerador y en el denominador las llamadas **masas patrimoniales**. La fórmula podría ser esta:

$$
AV = \frac{Value\ deada\ partiala}{Total\ del\ grupo\ al\ que\ pertenece} * 100
$$

Esta técnica nos permite verificar la situación económico financiera y de la cuenta de resultados y hacer comparaciones con otras empresas del mismo sector económico. Por un lado, nos informa sobre el peso de cada parte y por otro, nos permite comprobar si nos situamos en la media del sector (que es lo deseable) o no. (Prieto, 2010, pág. 9)

### **4.4. Ejecución presupuestaria**

Fase del ciclo presupuestario que comprende el conjunto de acciones destinadas a la utilización óptima del talento humano, y los recursos materiales y financieros asignados en el presupuesto con el propósito de obtener los bienes, servicios y obras en la cantidad, calidad y oportunidad previstos en el mismo. <https://www.finanzas.gob.ec/>

### **5. CONCLUSIONES**

- Los balances contables son informes que se realizan con el propósito de obtener información de la situación financiera de la empresa. Estos estados nos permiten tener un mejor análisis e interpretación de la información para posterior tomar decisiones que beneficien a la empresa.
- Un presupuesto es un plan de las operaciones y recursos de una empresa, que se formula para lograr en un cierto periodo los objetivos propuestos y se expresa en términos monetarios. En otras palabras, hacer un presupuesto es simplemente sentarse a planear lo que quieres hacer en el futuro y expresarlo en dinero.

### **6. RECOMENDACIONES**

 Se recomienda al Instituto Superior Tecnológico San Gabriel seguir manteniendo el convenio con esta institución …

# **7. REFERENCIAS WEB - BIBLIOGRÁFICAS**

### **Bibliografía**

# **ANEXOS:**

**ANEXO1** 

### **HOJA DE EVALUACIÓN**

### **ANEXO 2**

### **CERTIFICADO DE PRÁCTICAS**

### **ANEXO 3**

### **REGISTRO DE ASISTENCIA.**